# CSCI 1103: Strings

Chris Kauffman

Last Updated: Fri Oct 13 10:53:02 CDT 2017

# **Logistics**

### Reading from Eck

- $\triangleright$  Ch 2.3.2-3 Classes, Objects, **Strings**
- $\blacktriangleright$  Next week: Ch 4

### Project 3

- $\triangleright$  Will go up over the weekend
- $\blacktriangleright$  Discuss in Monday Lecture
- $\blacktriangleright$  Due the following week

### Goals

 $\blacktriangleright$  Finish arrays

#### **Strings**

### Exam 1

- $\blacktriangleright$  Graded. Hand back at Monday labs
- $\triangleright$  Discuss answer in lab

### Lab06: Strings, Methods

- $\triangleright$  Strings today
- $\blacktriangleright$  Methods next week
- $\blacktriangleright$  Monday lab covers both

## Strings, char, and Arrays

- $\blacktriangleright$  Java's String type is essentially an array of characters, char data type
- $\triangleright$  char represents a single character as in char letter =  $'C'$ :

```
char punct = '?';
```

```
char newline = '\n\cdot;
```
- $\triangleright$  Note the single quotes for char and the backslash for the special newline character
- $\triangleright$  Most techniques that apply for arrays apply equally well to Strings: operate on them as arrays of characters
- $\triangleright$  Minor adjustments are required to access features

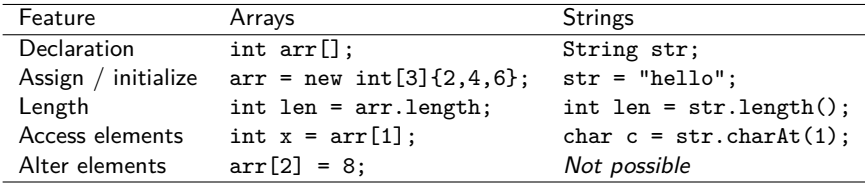

Note last: Strings are immutable, once created cannot be changed

## Exercise: Find New / Interesting Things in these Samples

```
1 // Count characters in a word using an array
 2 public class CountCharArray{
 3 public static void main(String args[]){
 4 System.out.println("Enter word length:");<br>5 int len = TextIO getInt():
 5 int len = TextIO.getInt();<br>6 char word[] = new char[len]
          char word[] = new char[len]:
 7
 8 System.out.println("Enter a whole word:");<br>9 for(int i=0; i<word.length; i++){
9 for(int i=0; i<word.length; i++){<br>10 word[i] = TextIO getChar();
          \texttt{word[i]} = \texttt{TextI0.getChar();}11 }
12
13 System.out.println("Enter a character to count:");<br>14 char letter = TextIO.getChar():
          char letter = TextIO.getChar();
\frac{15}{16}16 int count = 0;<br>17 for(int i=0; i
          17 for(int i=0; i<word.length; i++){
18 if(letter == word[i])19 count++;
\begin{matrix} 20 & 3 \\ 21 & 3 \end{matrix}21\frac{22}{23}23 System.out.printf("'%c' appears %d times in '%s'\n",<br>24 1etter count word).
        letter, count, word);
25 }
26 }
> javac CountCharArray.java
> java CountCharArray
Enter word length:
15
Enter a whole word:
hellooooo-world
Enter a character to count:
o
'o' appears 6 times in '[C@2a139a55'
                                                                                      1 // Count characters in a word using Strings only
                                                                                      2 public class CountCharString{<br>3 public static void main(Str:
                                                                                      3 public static void main(String args[]){<br>4 // No need to get length ahead of time
                                                                                               4 // No need to get length ahead of time if using strings
                                                                                      5
                                                                                      6
                                                                                      7
                                                                                      8 System.out.println("Enter a whole word:");<br>9 String word = TextIO getWord():
                                                                                               String word = TextIO.getWord();
                                                                                     10
                                                                                     11
                                                                                     \begin{array}{c} 12 \\ 13 \end{array}13 System.out.println("Enter a character to count:");<br>14 char letter = TextIO.getChar():
                                                                                               char letter = TextIO.getChar();
                                                                                     \frac{15}{16}16 int count = 0;<br>17 for(int i=0; i)
                                                                                               for(int i=0; i<word.length(); i++){
                                                                                     18 if(letter == word.charAt(i)){
                                                                                     19 count++;
                                                                                     \begin{matrix} 20 & 3 \\ 21 & 3 \end{matrix}21\frac{22}{23}23 System.out.printf("'%c' appears %d times in '%s'\n",<br>24 \arctan \frac{1}{2}letter, count, word);
                                                                                     25 }
                                                                                     26 }
                                                                                     > javac CountCharString.java
                                                                                    > java CountCharString
                                                                                     Enter a whole word:
                                                                                     hellooooo-world
                                                                                     Enter a character to count:
                                                                                     o
                                                                                     'o' appears 6 times in 'hellooooo-world'
```
## Notes on CountCharArray CountCharString

- $\triangleright$  Can make a standard array of characters char  $myChars$   $=$  new char $[10]$ ; Has less functionality than a String
- $\triangleright$  TextIO.getChar() reads a single char
- $\triangleright$  TextIO.getWord() reads a whole word / String
- $\triangleright$  Both of these stop at and skip white space
- $\triangleright$  Printing a String puts expected stuff on the screen
- $\blacktriangleright$  Printing an array puts weird stuff on the screen char carr $[]$  = new char $[5]$ ; System.out.println(arr); // [C@2a139a55

```
int iarr[] = \{1, 2, 3\};System.out.println(iarr);
```
- // [I@23d2a7e8
- Guesses on what these weird things are? Hint: arrays are a reference type. What's in a reference types memory cell?

# Exercise: String Equality

- $\blacktriangleright$  Recall array equality
	- $\blacktriangleright$  How to tell if two arrays are "shallowly" equal?
	- $\blacktriangleright$  How to tell if two arrays are "deeply" equal?
- $\triangleright$  Transfer your knowledge: predict the following results
- $\triangleright$  Support your predictions with a memory diagram

```
1 public class StringsEqual{
 2 public static void main(String args[]){<br>3 String a = "hi":
          String a = "hi":4 String b = a;<br>5 String c = ne5 String c = new String("hi");<br>6 String d = "hi";
          String d = "hi";\frac{7}{8}System.out.printf("a == b : %b\n", a==b);
9 System.out.printf("a == c : %b\n", a==c);<br>10 System out printf("a == d : %b\n" a==d);
          System.out.printf("a == d : %b\n", a==d);
11
12 System.out.printf("a.equals(b): %b\n", a.equals(b));<br>13 System.out.printf("a.equals(c): %b\n", a.equals(c));
          System.out.printf("a.equals(c) : \bh\n", a.equals(c));
14 System.out.printf("a.equals(d): % b\in \mathbb{R}, a.equals(d));
15 }
16 }
```
# Answers: String Equality

- $\blacktriangleright$  Shallow equality always checks whether references point to the same place; use  $a == b$
- $\triangleright$  Deep equality checks whether what is pointed at contains the same stuff; for arrays and strings requires a loop over all elements
- $\triangleright$  Shallow checks with  $==$  below are
	- $\triangleright$  true : both point to same place
	- $\triangleright$  false: point to different locations
	- $\triangleright$  true : compiler identifies identical strings, uses same area
- $\triangleright$  Deep equality is checked with the equals() method and gives all true in StringsEqual.java

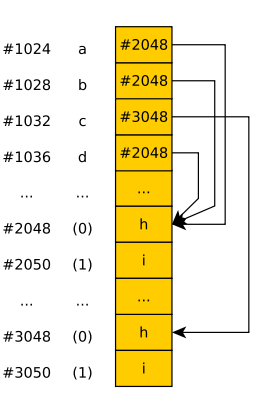

# Concatenation: String "Addition"

- $\triangleright$  Concatenation combines two strings to produce a new string
- $\triangleright$  Concatenation is accomplished in with either concat() or +

```
String a = "hi";String b = "gh";String c = a+b; // highString d = a \cdot \text{concat}(b); // high
```
- $\triangleright$  Most variables automatically "stringify" if used in concatenation int count  $= 5$ ; String req = "I want "+count+" apples";
- $\triangleright$  Note that concatenation always creates new Strings in memory. A loop like

```
String ans = "";
for(int i=0; i <10; i ++){
  ans = ans + i + " ":
}
```
creates many intermediate strings

- $\triangleright$  String is a special class in that it has compiler support for some *immediate* operations such as using  $+$  instead of concat()
- $\triangleright$  Most other classes require long names to invoke methods

# String Method Examples

```
String name = "Chris":// 01234
String occupation = "csci prof";
// 012345678
// Example Methods
int nameLength = name.length(); \frac{1}{2} ask for the length of name
int occLength = occupation.length(); // length of occupation
char third = name.charAt(3); \frac{1}{1 + \text{third character of "Chris"}}char fifth = ocupation.charAt(5); // third character of "csci prof"
String subString = name.substring(1,4); // "hri" chars 1 to 3
String changed = occupation.replace("prof","badass"); // smirk
```
- $\triangleright$  Strings have many methods
- $\triangleright$  Complete list is in the Java documentation:

<https://docs.oracle.com/javase/8/docs/api/java/lang/String.html>